## **Common Phone Tasks**

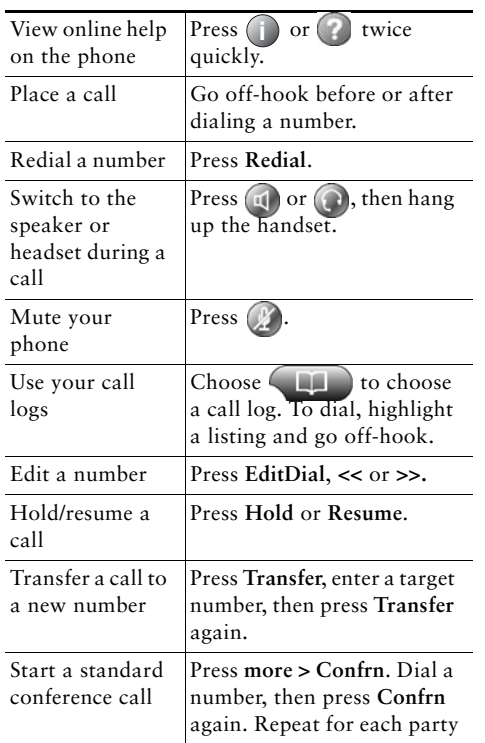

#### altalia CISCO.

Cisco, Cisco Systems, the Cisco logo, and the Cisco Systems logo are registered trademarks or trademarks of Cisco Systems, Inc. and/or its affiliates in the United States and certain other countries. All other trademarks mentioned in this document or Website are the property of their respective owners. The use of the word partner does not imply a partnership relationship between Cisco and any other company. (0705R)

© 2008 Cisco Systems, Inc. All rights reserved.

OL-14584-01

# $\mathbf{d}$  and  $\mathbf{d}$ **CISCO.**

#### **QUICK REFERENCE**

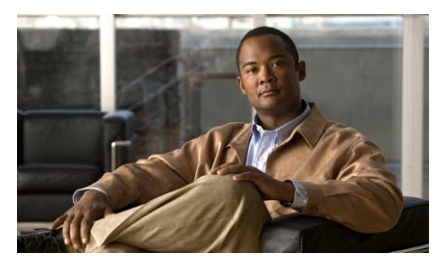

**Cisco Unified IP Phone 7960G and 7940G for Cisco Unified Communications Manager 7.0 (SCCP)**

Softkey Definitions Phone Screen IconsPhone Screen IconsCommon Phone Tasks

# **Softkey Definitions**

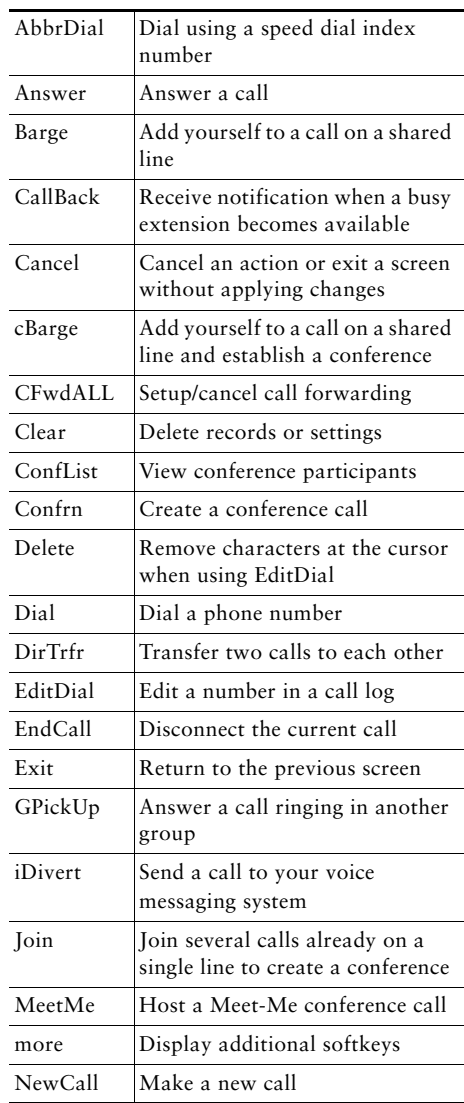

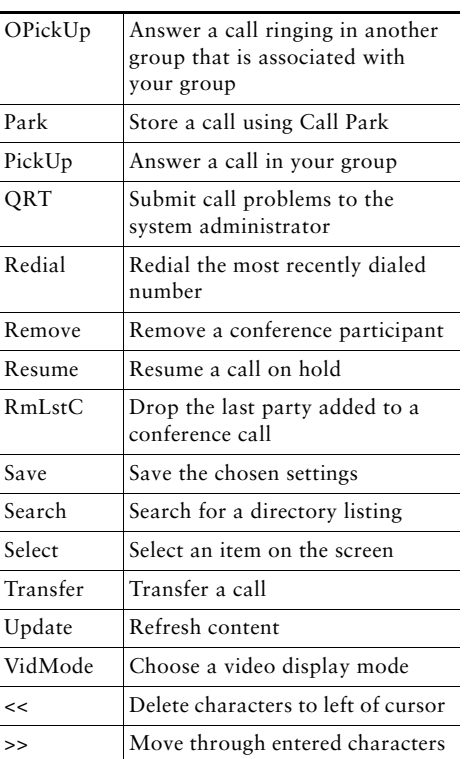

### **Phone Screen Icons**

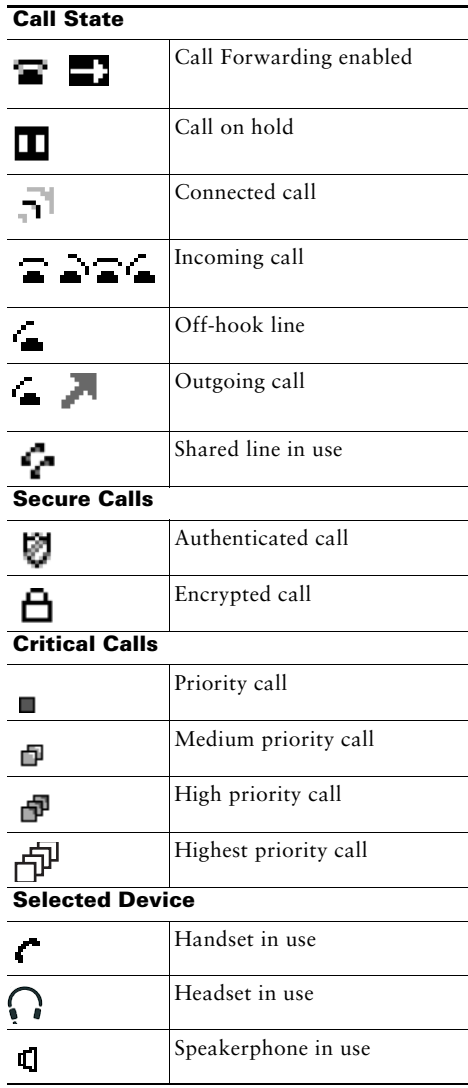

#### **Other Features**

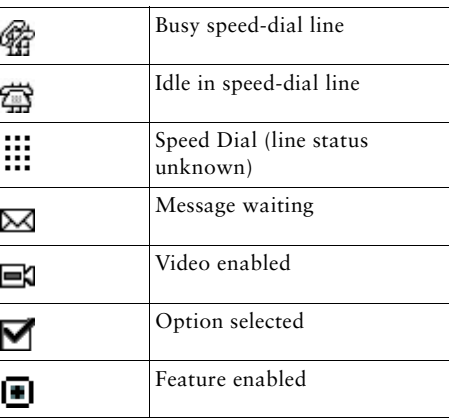

### **Button Icons**

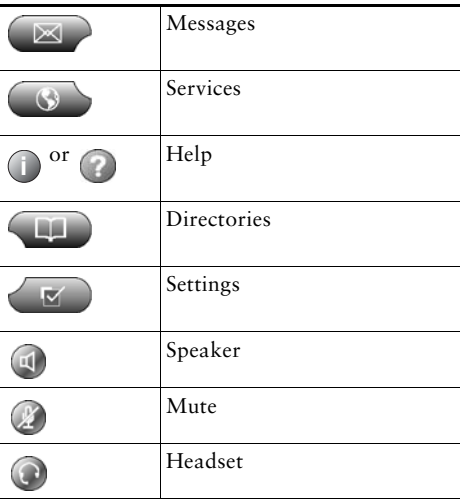